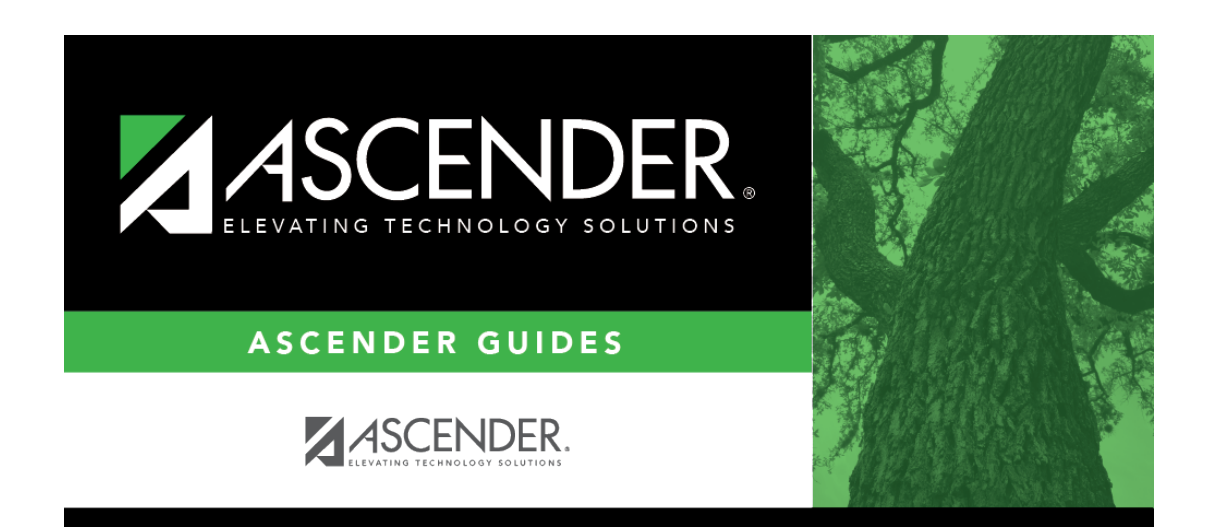

**grade\_reporting\_tables\_report\_card\_messages\_language**

## **Table of Contents**

## Student

 $Click$ :to [select the language](https://help.ascendertx.com/test/student/doku.php/general/select_language) in which the messages will be entered.

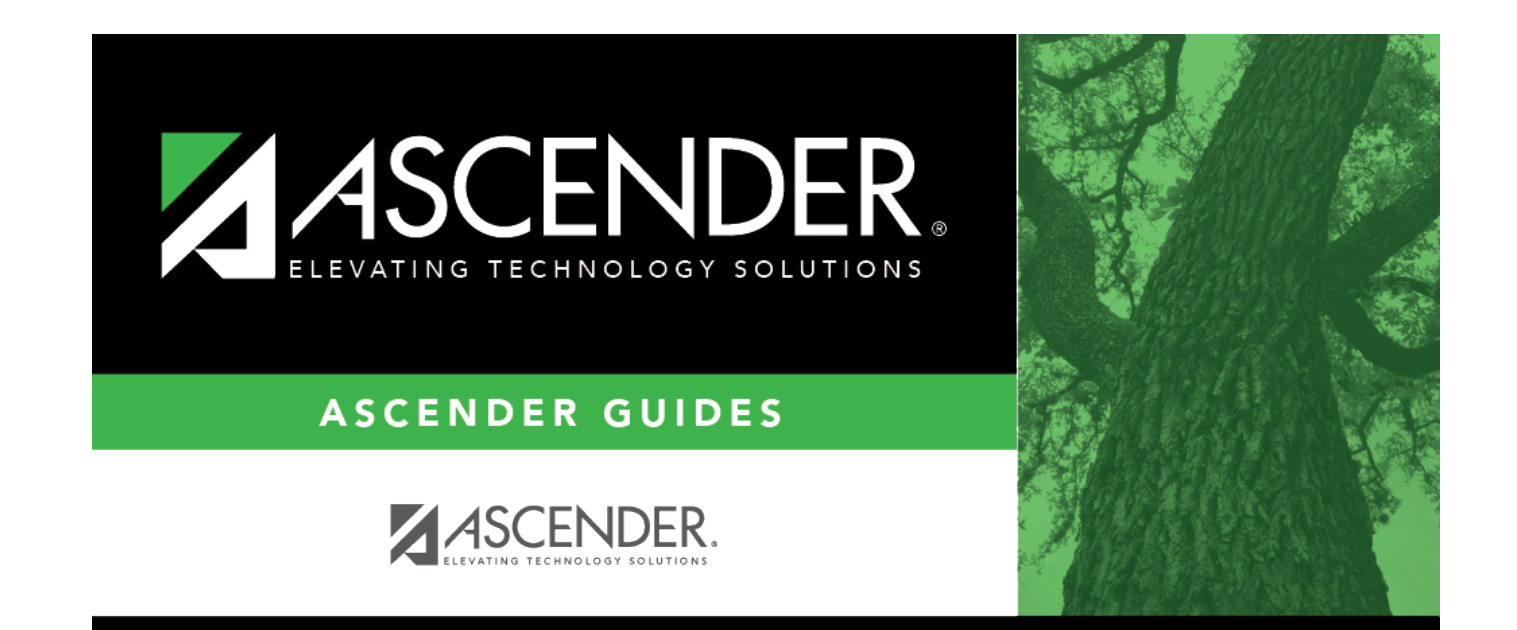

## **Back Cover**